## МИНИСТЕРСТВО НАУКИ И ВЫСШЕГО ОБРАЗОВАНИЯ РОССИЙСКОЙ ФЕДЕРАЦИИ

ФЕДЕРАЛЬНОЕ ГОСУДАРСТВЕННОЕ БЮДЖЕТНОЕ ОБРАЗОВАТЕЛЬНОЕ УЧРЕЖДЕНИЕ ВЫСШЕГО ОБРАЗОВАНИЯ «РЯЗАНСКИЙ ГОСУДАРСТВЕННЫЙ РАДИОТЕХНИЧЕСКИЙ УНИВЕРСИТЕТ ИМЕНИ В Ф. УТКИНА»

Кафедра «Электронные вычислительные машины»

## **ОЦЕНОЧНЫЕ МАТЕРИАЛЫ**

по дисциплине

**«Клиент-серверные приложения баз данных»**

Направление подготовки 09.03.01 Информатика и вычислительная техника

Направленность (профиль) подготовки Вычислительные машины, комплексы, системы и сети

Квалификация (степень) выпускника — бакалавр

Форма обучения — очная, заочная

### **1 ОБЩИЕ ПОЛОЖЕНИЯ**

Оценочные материалы – это совокупность учебно-методических материалов (практических заданий, описаний форм и процедур проверки), предназначенных для оценки качества освоения обучающимися данной дисциплины как части ОПОП.

Цель – оценить соответствие знаний, умений и владений, приобретенных обучающимся в процессе изучения дисциплины, целям и требованиям ОПОП в ходе проведения промежуточной аттестации.

Основная задача – обеспечить оценку уровня сформированности компетенций.

Контроль знаний обучающихся проводится в форме промежуточной аттестации.

Промежуточная аттестация проводится в форме экзамена, защиты курсового проекта. Форма проведения экзамена - тестирование, письменный опрос по теоретическим вопросам и выполнение практических заданий.

## **2 ОПИСАНИЕ ПОКАЗАТЕЛЕЙ И КРИТЕРИЕВ ОЦЕНИВАНИЯ КОМПЕТЕНЦИЙ**

Сформированность каждой компетенции (или ее части) в рамках освоения данной дисциплины оценивается по трехуровневой шкале:

1) пороговый уровень является обязательным для всех обучающихся по завершении освоения дисциплины;

2) продвинутый уровень характеризуется превышением минимальных характеристик сформированности компетенций по завершении освоения дисциплины;

3) эталонный уровень характеризуется максимально возможной выраженностью компетенций и является важным качественным ориентиром для самосовершенствования.

#### **Уровень освоения компетенций, формируемых дисциплиной:**

#### **Описание критериев и шкалы оценивания тестирования:**

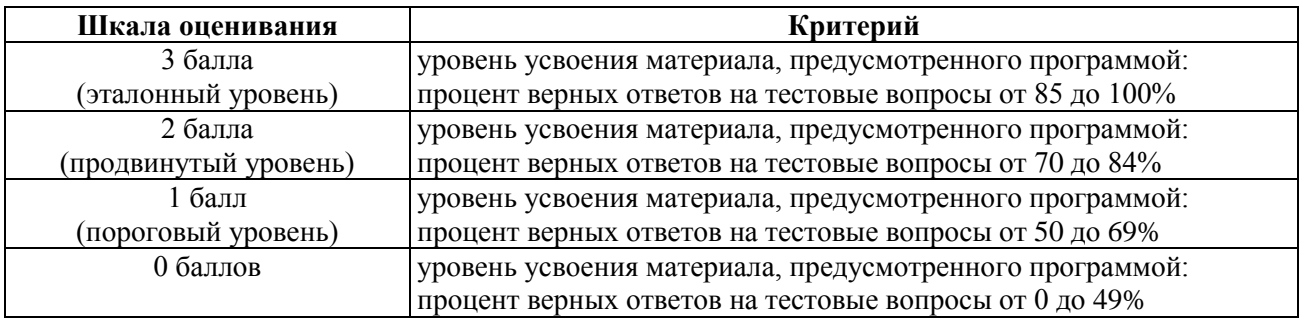

#### **Описание критериев и шкалы оценивания теоретического вопроса:**

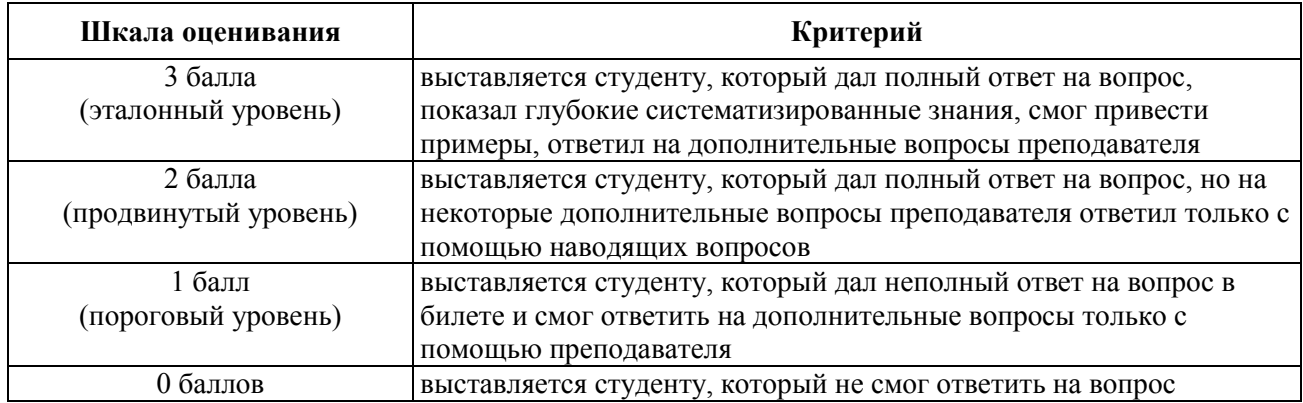

#### **Описание критериев и шкалы оценивания практического задания:**

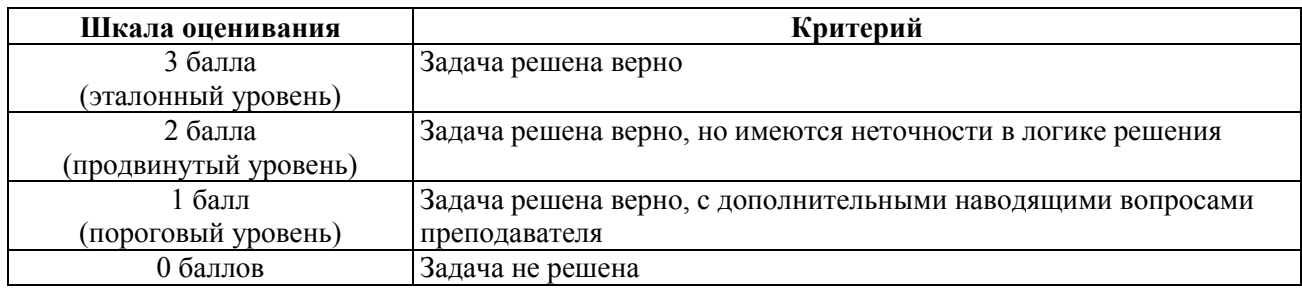

#### **Описание критериев и шкалы оценивания курсового проекта**

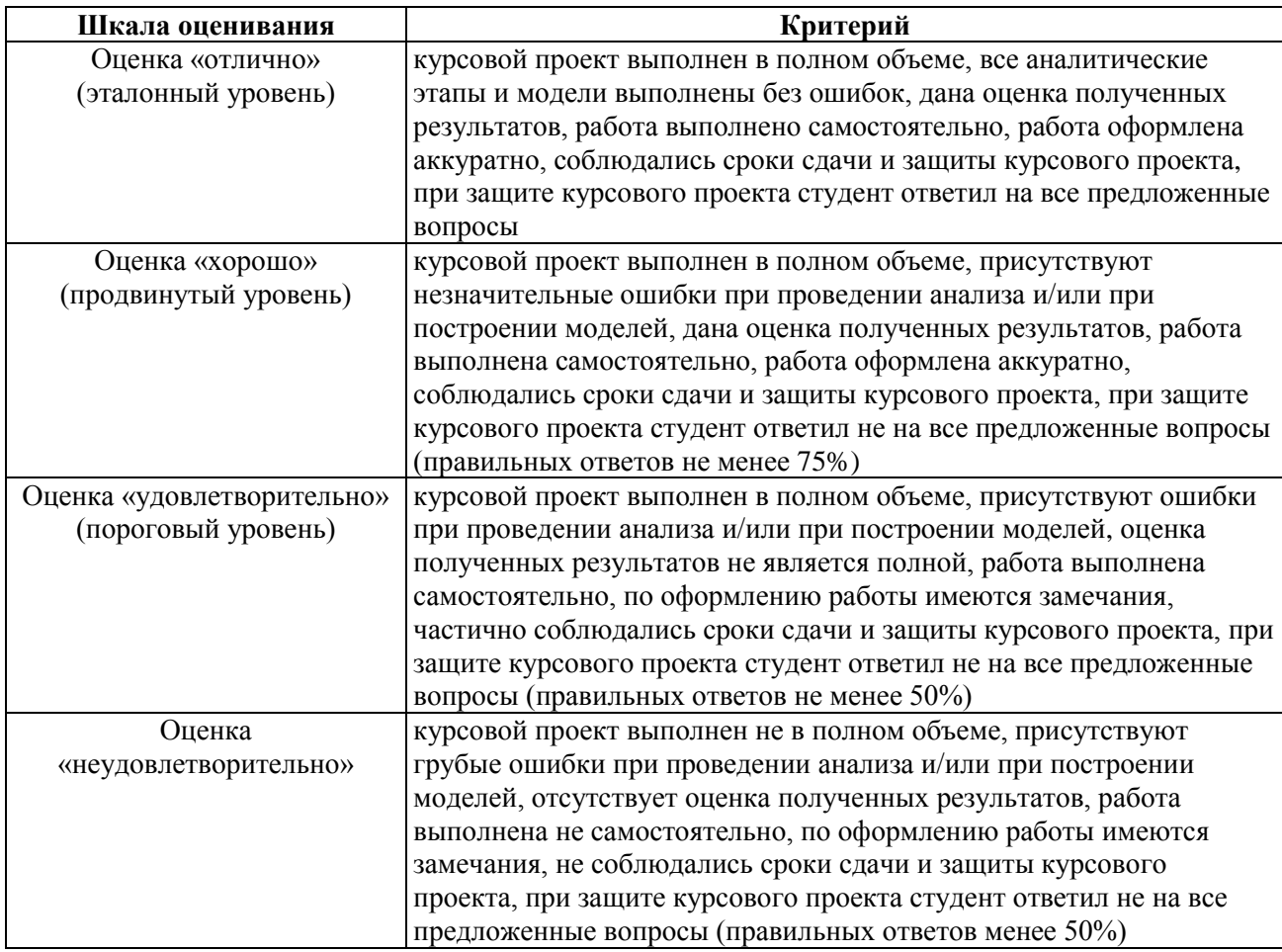

*На промежуточную аттестацию в форме экзамена выносится тест, два теоретических вопроса и 2 задачи.* Максимально студент может набрать 15 баллов. Итоговый суммарный балл студента, полученный при прохождении промежуточной аттестации, переводится в традиционную форму по системе «отлично», «хорошо», «удовлетворительно» и «неудовлетворительно».

**Оценка «отлично»** выставляется студенту, который набрал в сумме 15 баллов (выполнил все задания на эталонном уровне). Обязательным условием является выполнение всех предусмотренных в течение семестра практических заданий.

**Оценка «хорошо»** выставляется студенту, который набрал в сумме от 10 до 14 баллов при условии выполнения всех заданий на уровне не ниже продвинутого. Обязательным условием является выполнение всех предусмотренных в течение семестра практических заданий.

**Оценка «удовлетворительно»** выставляется студенту, который набрал в сумме от 5 до 9 баллов при условии выполнения всех заданий на уровне не ниже порогового. Обязательным условием является выполнение всех предусмотренных в течение семестра практических заданий.

**Оценка «неудовлетворительно»** выставляется студенту, который набрал в сумме менее 5 баллов или не выполнил всех предусмотренных в течение семестра практических заданий.

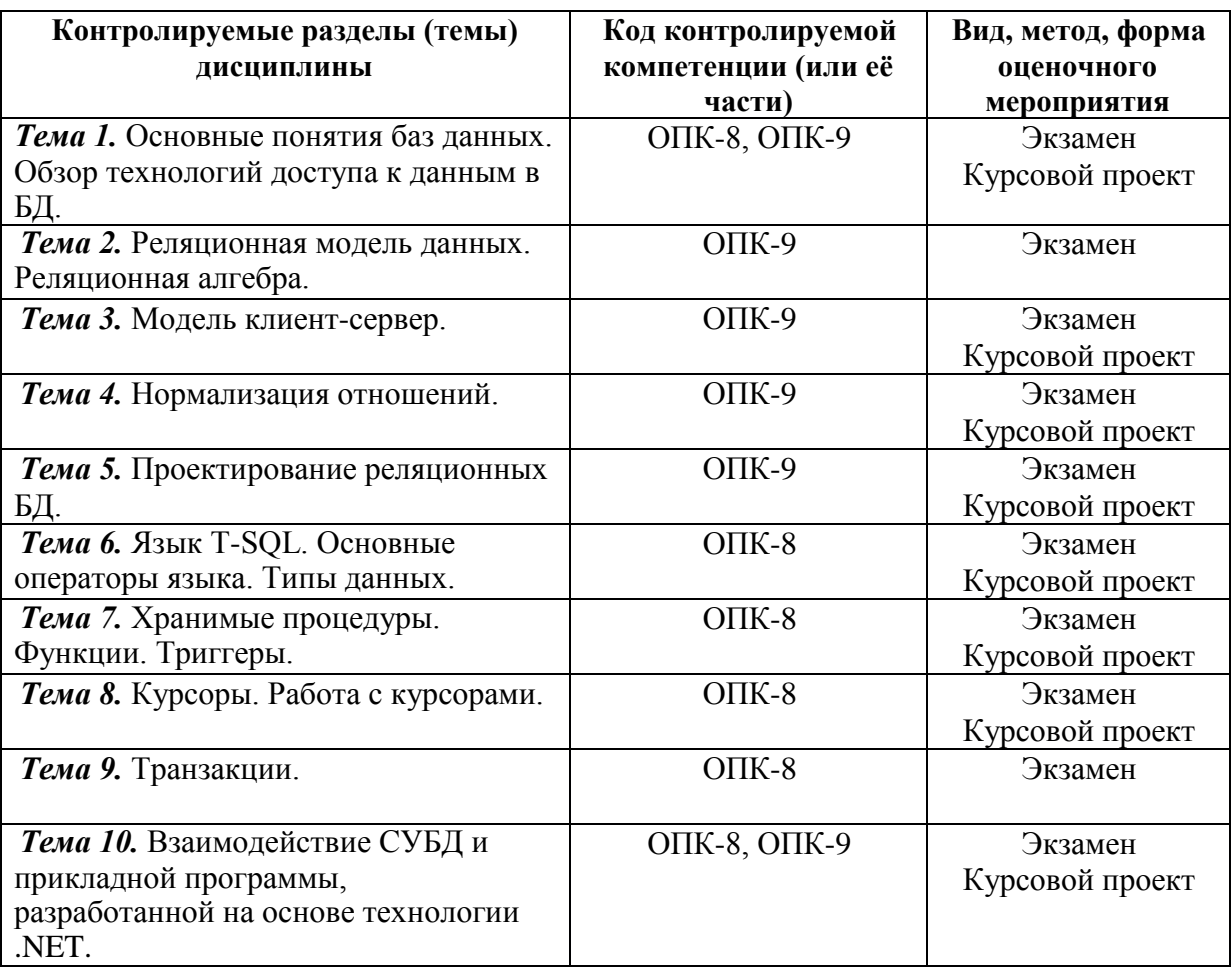

# **3 ПАСПОРТ ОЦЕНОЧНЫХ МАТЕРИАЛОВ ПО ДИСЦИПЛИНЕ**

## **4 ТИПОВЫЕ КОНТРОЛЬНЫЕ ЗАДАНИЯ ИЛИ ИНЫЕ МАТЕРИАЛЫ**

#### **4.1. Промежуточная аттестация в форме экзамена**

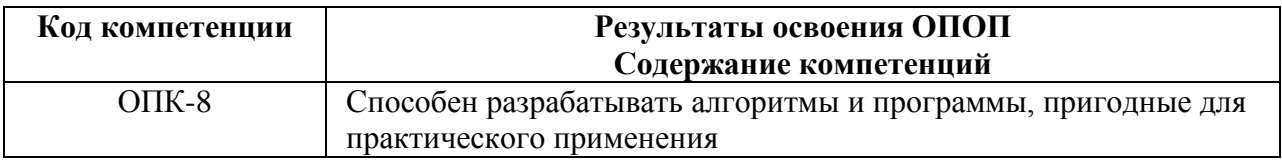

ОПК-8.1. Понимает требования к алгоритмам, суть процесса алгоритмизации задач ОПК-8.2. Выполняет разработку алгоритмического и программного обеспечения для решения прикладных задач

### **Типовые тестовые вопросы:**

 $l_{\cdot}$ Традиционным методом организации информационных систем является:

– клиент-клиент

+ клиент-сервер

- сервер-сервер

- размещение всей информации на одном компьютере

 $\overline{2}$ . Для повышения эффективности разработки программного обеспечения применяют:

- Delphi

 $-C++$ 

 $+ CASE - cpe\acute{o}c$ mea

 $- Pascal$ 

 $\mathfrak{Z}$ . Microsoft.Net является:

 $+$  платформой

- языком программирования

- системой управления базами данных

- прикладной программой

 $\overline{4}$ . Под CASE - средствами понимают

 $+$  программные средства, поддерживающие процессы создания и сопровождения программного обеспечения

- языки программирования высокого уровня

- среды для разработки программного обеспечения

- прикладные программы

5. СУБД Oracle, Informix, и MS SQL Server относятся к СУБД +реляционным сетевым иерархическим объектно-ориентированным

6. В основе информационной системы лежит методы обработки информации +среда хранения и доступа к данным компьютерная сеть для передачи данных вычислительная мощь компьютера

7. Модель информационной системы - это: порядок системы

множество существенных свойств, которыми система обладает в данный момент времени

возникновение и сохранение структуры и целостных свойств системы +описание системы, отображающее определенную группу ее свойств

8. Неотъемлемой частью любой информационной системы является  $+6$ аза данных

возможность передавать информацию через Интернет программа, созданная с помошью языка программирования высокого уровня программа, созданная в среде разработки Delphi или Visual Studio

9. Наиболее распространённой моделью жизненного шикла ИС является +каскадная модель модель параллельной разработки программных модулей объектно-ориентированная модель модель комплексного подхода к разработке ИС

10. Наиболее распространённой моделью жизненного ИС цикла является линейная модель не линейная модель непрерывная модель +спиральная модель

11. Что является важнейшим инструментом в СУБД  $\phi$ op<sub>Mbl</sub> таблицы  $+$ *3anpocы* фреймы

12. Корпоративные информационные системы - это: информационная система, осушествляющая бизнес в Интернете информационная система, предоставляющая услуги по доступу в Интернет компьютерная сеть корпорации +информашонная система, обеспечивающая работу корпорации

13. В каком порядке должны выполняться уровни проектирования БД? физический, логический, концептуальный концептуальный, физический, логический +концептуальный, логический, физический внешний, физический, концептуальный

14. Моделью, какого уровня проектирования баз данных является инфологическая модель? +концептуального физического компьютерного логического

15. Модель проектирования БД, которая представляет собой описание предметной области, выполненное без ориентации на используемые в дальнейшем программные и технические средства, называется:

физической моделью +инфологической моделью внешней моделью даталогической моделью

16. Какая стадия является наиболее значительной в жизненном иикле приложения? реализации тестирования  $+$ проектирования эксплуатации

17. Область применения БД определяется на этапе: проектирования БД +определения требований к системе сбора и анализа требований пользователей планирования разработки БД

18. Пользовательский интерфейс разрабатывается на этапе: тестирования БД реализации БД  $+pa$ зработки приложений проектирования БД

19. ER-диаграмма - это: результат логического уровня проектирования обязательный этап проектирования БД +графическая модель предметной области средство установления связей между таблицами

20. Определите тип связи между объектами «Преподаватель» и «Дисциплина», если один преподаватель может вести занятия по нескольким дисциплинам. «многие  $-\kappa$  – одному» «один –  $\kappa$  – одному» «многие - ко - многим»  $+\kappa \omega \partial uH - \kappa \omega - \mu \omega \partial \nu \omega$ 

21. Какой элемент не используется в модели «сущность - связь»?  $+$ y3en сущность Связь атрибут

22. Определите тип отношения между таблицами «Преподаватели»  $\boldsymbol{u}$ «Студенты», если один преподаватель обучает разных студентов.  $+\kappa o \partial uH - \kappa o - \mu o \partial uW$ «один – к – одному» «многие  $-\kappa$  – одному» «многие - ко - многим»

 $23.$  Bce атрибуты возможные сущности, үникальным образом ee идентифицирующие, называются: альтернативными ключами +потенциальными ключами индексами информационными ключами

24. Какая целостность данных обеспечивается использованием первичного ключа? первичная целостность ссылочная целостность +целостность по сущностям целостность доменов

25. Какой тип данных присваивается искусственному первичному ключу?

 $+cuem$ чик числовой поле объекта OLE текстовый

26. Набор правил, используемых для поддержания отношений между записями в связанных таблицах, называется:

+условиями целостности данных условиями добавления данных условиями удаления данных условиями сохранения данных

27. Процесс удаления избыточных данных называется: +нормализацией таблицы модификацией таблицы преобразованием таблицы корректировкой таблицы

28. В какой нормальной форме находится таблица, если ни одна из ее строк не содержит в любом своем поле более одного значения, и ни одно из ее ключевых полей не пусто?

 $2H\Phi$  $4H\Phi$  $3H\Phi$  $+I H\Phi$ 

29. Защита от несанкционированного доступа к информации называется: +конфиденииальностью доступностью целостностью блокировкой

### Типовые практические задания:

## Залание 1

В соответствии с вариантом задания выбрать программное обеспечение для наиболее оптимальной реализации работ по разработке базы данных, а именно среду разработки инфологической модели данных, систему управления базой данных; указать преимущества выбранного программного обеспечения перед другими программамианалогами.

### Критерии выполнения задания 1

Задание считается выполненным, если обучающийся выбрал и обосновал предложенные инструментальные средства для решения задачи.

### Залание 2

В соответствии с вариантом задания определить необходимые модели данных и инструментальные средства, необходимые для разработки информационной системы, и обосновать их.

## Критерии выполнения задания 2

Задание считается выполненным, если обучающийся выбрал типы моделей данных для представления системы, программное обеспечение для разработки, в т.ч. СУБД, систему программирования общего назначения, и обосновал их.

### . **Задание 3**

*В соответствии с вариантом задания описать клиент-серверную архитектуру, необходимую для разработки информационной системы, определить количество уровней, предложить программные средства поддержки каждого уровня, и обосновать их.*

## *Критерии выполнения задания 3*

Задание считается выполненным, если обучающийся предложил современные модели и инструментальные средства для решения задачи, и обосновал их.

# **Задание 4**

*В соответствии с вариантом задания разработать общую структуру информационной системы с клиент-серверной архитектурой, используя двухзвенную модель DBS (сервер баз данных).* 

## *Критерии выполнения задания 4*

Задание считается выполненным, если обучающийся разработал двухзвенную модель информационной системы.

## *Варианты предметных областей для заданий 1-4.*

## **Вариант 1. Разработка системы приема платежей для банка.**

Банк хочет развивать систему платежей. Он собирается закупить и установить банкоматы для всех районов города. Требуется централизованная система обслуживания этих банкоматов.

Система должна обладать отказоустойчивостью и соответствовать всем современным критериям по безопасности.

Максимальный срок разработки системы – полгода, требуется также ввод в эксплуатацию и поддержка системы. Максимальный срок согласования требований – месяц, на это время банк может выделить команду специалистов-консультантов. Ввод в эксплуатацию должен происходить в максимально сжатые сроки.

Требования к системе:

- 1. Бесперебойная работа.
- 2. Максимальная надежность.
- 3. Платежи должны проводиться транзакциями.
- 4. Возможность распределенной работы на нескольких серверах.
- 5. Разработка в сжатые сроки (6 месяцев).
- 6. Возможность внесения изменений в систему без приостановки ее работы.

### **Вариант 2. Разработка системы для почты.**

Почта России решила автоматизировать свои бизнес процессы. Требуется разработать устойчивую к сбоям системы. Система должна быть иерархичной. Интерфейс должна быть интуитивно понятной. Для разных пользователей должны быть доступны разные части системы. Система должна иметь возможность расширения.

Максимальный срок разработки системы – 5 лет, требуется также ввод в эксплуатацию и поддержка системы. Максимальный срок согласования требований – 3 месяца, на это время почта может выделить команду специалистов-консультантов. Ввод в эксплуатацию должен происходить по частям.

Требования к системе:

- 1. Мультипользовательская.
- 2. Многомодульная.
- 3. Бесперебойная работа.
- 4. Высокая отказоустойчивость.
- 5. Поддержка различных групп пользователей.
- 6. Удобный интерфейс.
- 7. Поддержка.
- 8. Расширение.

В соответствии с вариантом разработать для заданной предметной области диаграмму вариантов использования и описательную спецификацию.

### **Вариант 3. Разработка системы для учета заграничных командировок в государственной компании с высоким уровнем секретности**

Государственной кампании с высоким уровнем секретности требуется разработать систему для учета заграничных командировок, в которые часто отправляются её сотрудники. Система должна обладать повышенным уровнем безопасности, а также должна быть полностью защищена от утечки информации.

Доступ к системе будет иметь определенная группа лиц, работающих в этой кампании.

В системе должны ежедневно обновляться данные о командировках сотрудников: их длительности, месте, цели и конкретных адресах, которые были посещены за время пребывания в другой стране, а также другая более подробная информация о поездке.

При необходимости кампания будет отправлять данные о командировках другим организациям, но только при наличии специального запроса и после прохождения всех проверок.

Система создается на длительное время, поэтому должна быть рассчитана на большие объемы информации.

Государственная кампания планирует нанимать специалистов для внедрения и сопровождения системы.

Система должна быть разработана в течение двух лет.

## **Вариант 4. Разработка системы для управления курьерской доставкой товаров**

Служба курьерской доставки товаров открыла новые офисы в нескольких городах России и планирует расширять зоны доставки как малогабаритных, так и крупногабаритных грузов в пределах страны.

Для этого требуется мощная система управления данной службой. Необходимо вести учет товара на складах одновременно в нескольких городах, контролировать перемещение товаров по стране, вести прием заказов и подсчет стоимости доставки на конкретное расстояние. С помощью этой системы также планируется начисление заработной платы сотрудникам, мониторинг состояния транспортных средств компании и т.д.

Служба курьерской доставки планирует запуск этой системы не позднее, чем через 8 месянев.

Сопровождение системы не требуется.

## **Вариант 5. Разработка системы для учета товаров на складе небольшой фирмы**

Недавно появившаяся фирма арендовала складское помещение для хранения товаров.

Количество товаров ежедневно меняется, происходит отгрузка имеющихся и поступление новых партий товаров от различных фирм.

В один день может произойти и отгрузка и поступление одновременно.

Требуется система для учета товаров на складе: даты их закупки и продажи, их количества и цены.

Причем, если запасы какого-либо товара на складе близки к нулю, система должна информировать пользователя об этом.

Фирма молодая и не обладает крупным капиталом для реализации системы, потому её представители готовы обсудить детали и возможные планы сокращения стоимости проекта. Максимальный срок ожидания системы - 6 месяцев.

Сопровождение не требуется.

### **Вариант 6. Разработка системы для проведения рекламных компаний**

Компания проводит акции, обзванивая потенциальных клиентов, проживающих в одном городе.

Требуется разработать систему автоматического набора телефонных номеров. Система должна соединять оператора с клиентами. Каждому сотруднику должна предоставляться учетная запись для входа в систему. Должна поддерживаться одновременная работа нескольких операторов. Во время проведения каждой акции клиентам должны присваиваться различные статусы для слежения за ходом кампании. Система должна взаимодействовать с существующей в компании системой учета клиентов.

Срок разработки системы – 1 год. Планируется ввести продукт в рабочий цикл компании в два этапа: сначала часть с базой клиентов и подсистему статистики, затем – автоматизации работы и контроля сотрудников.

## **Задание 5**

Провести инфологическое и даталогическое проектирование указанной предметной области. Проверить соответствие полученной БД на БКНФ.

### *Критерии выполнения задания 1.*

*Задание считается выполненным, если обучающийся: правильно выделил сущности и связи между ними; построил инфологическую модель предметной области, включающую все выделенные сущности и связи (при этом выполняется определение характеристик связей); сформировал набор предварительных отношений в соответствии с правилами перехода; проверил отношения на соответствие БКНФ; построил даталогическую модель.*

### *Варианты предметных областей для практических задания 5*

### **Вариант 1. База данных хроники восхождений в альпинистском клубе.**

Группы альпинистов совершают восхождение на горы разных стран и районов. В базе данных должны записываться даты начала и завершения каждого восхождения, имена и адреса участвовавших в нем альпинистов, название и высота горы, страна и район, где эта гора расположена. Изменение информации о вершине возможно только в случае если на нее не было восхождения. Альпинисты берут с собой на каждое восхождение определенный набор вещей: оборудование разного типа, а так же наборы еды, воду, палатки, обмундирование.

### **Вариант 2. База данных медицинского кооператива.**

Базу данных использует для работы коллектив врачей. Необходимо хранить имя, пол, дата рождения и домашний адрес каждого их пациента. Всякий раз, когда врач осматривает больного, явившегося к нему на прием, или сам приходит к нему на дом, он записывает дату и место, где проводится осмотр, симптомы, диагноз и предписания больному, проставляет имя пациента, а также свое имя. Если врач прописывает больному какое-либо лекарство, он фиксирует название лекарства, способ его приема, словесное описание предполагаемого действия и возможных побочных эффектов. Также после назначенных предписаний, больной может явиться на сдачу каких-либо анализов, прохождение лечебных процедур или уколов.

## **Вариант 3. База данных рыболовной фирмы.**

Фирме принадлежит небольшая флотилия рыболовных катеров. Каждый катер имеет паспорт, куда занесены его название, тип и дата постройки. Фирма регистрирует каждый выход на лов, записывая название катера, имена и адреса членов команды с указанием их должностей (капитан, боцман и т.д.), даты выхода и возвращения, а также вес пойманной рыбы отдельно по сортам (например, трески). За время одного рейса катер может посетить несколько банок. Фиксируется дата прихода на каждую банку и дата отплытия, качество выловленной рыбы (отличное, хорошее, плохое). На борту улов взвешивается. Членам команды, которые в течение месяца регулярно привозили улов выше среднего доплачивают надбавку в размере суммы 35% оклада должности каждого члена конкретной команды, деленное на количество членов этой команды.

**Вариант 4. База данных фирмы, проводящей аукционы.** 

Фирма занимается продажей с аукциона антикварных изделий и произведений искусства. Владельцы вещей, выставляемых на проводимых фирмой аукционах, юридически являются продавцами. Лица, приобретающие эти вещи, именуются покупателями. Получив от продавцов партию предметов, фирма решает, на котором из аукционов выгоднее представить конкретный предмет. Перед проведением очередного аукциона каждой из выставляемых на нем вещей присваивается отдельный номер лота, играющий ту же роль, что и введенный ранее шифр товара. Две вещи, продаваемые на различных аукционах, могут иметь одинаковые номера лотов. В книгах фирмы делается запись о каждом аукционе. Там отмечаются дата, место и время его проведения, а также специфика (например, выставляются картины, написанные маслом и не позднее 1950 г.). Заносятся также сведения о каждом продаваемом предмете: аукцион, на который он заявлен, номер лота, продавец, стартовая цена, отправная цена и краткое словесное описание. Продавцу разрешается выставлять любое количество вещей, а покупатель имеет право приобретать любое количество вещей. Одно и то же лицо или фирма может выступать и как продавец, и как покупатель. После аукциона служащие фирмы, проводящей аукционы, записывают фактическую цену, уплаченную за проданный предмет, и фиксируют данные покупателя.

### **Вариант 5. База данных студенческой библиотеки.**

Разработать информационную систему обслуживания библиотеки, которая содержит следующую информацию: названия книг, ФИО авторов, наименования издательств, год издания, количество страниц, состояние книги, количество иллюстраций, стоимость, название филиала библиотеки: учебной литературы/ научной литературы/читального зала, в которых находится книга, количество имеющихся в библиотеке экземпляров конкретной книги, количество студентов, которым выдавалась конкретная книга, названия факультетов, в учебном процессе которых используется указанная книга. У студентов имеются читательские билеты, в которых каждый семестр библиотекарь зала учебной литературы делает отметку о проверке отсутствия задолженности по книгам.

### **Вариант 6. База данных по учету успеваемости студентов.**

База данных должна содержать данные о контингенте студентов (фамилия, имя, отчество, год поступления, форма обучения (дневная/вечерняя/заочная), номер и название группы); об учебном плане (название специальности, дисциплина, семестр, количество отводимых на дисциплину часов, форма отчетности (экзамен/зачет)). Учебная группа числится закрепленной за кафедрой, конкретная дисциплина у конкретной группы также числится за кафедрой согласно учебному плану. В течение любого семестра студенты сдают лабораторные работы и занимаются практическими занятиями по различным предметам из учебного плана. В базе отмечается допуск, выполнение, защита лабораторной работы или отметка на практическом занятии. Также учитывается посещаемость студентов. Допуском до выполнения лабораторной работы – сформированный заранее отчет о предстоящей работе. Выполнение работы – это демонстрация работоспособности программы на языке высокого уровня, предоставление верного решения задачи преподавателю. Защита лабораторной работы состоит в выполнении дополнительного задания, более сложного, требующего углубленные знания в данной области. Все это отмечается в журнале успеваемости по данному предмету в некой группе в текущем семестре. Также требуется возможность предоставления информации для студентов об их задолженностях.

### **Вариант 7. База данных музыкального магазина.**

Таблицы базы данных содержат информацию о музыкантах, музыкальных произведениях и обстоятельствах их исполнения. Нескольких музыкантов, образующих единый коллектив, называются ансамблем. Это может быть классический оркестр, джазовая группа, квартет, квинтет и т.д. К музыкантам причисляют исполнителей (играющих на одном или нескольких инструментах), композиторов, дирижеров и руководителей ансамблей. Кроме того, в базе данных хранится информация о пластинках, которыми магазин торгует. Музыканты записывают музыкальные произведения, которые идентифицируется отдельным номером. На пластинке может быть записано несколько исполнений одного и того же произведения ó для каждого из них в базе заведена отдельная запись. Когда выходит новая пластинка, регистрируется название выпустившей ее компании, а также адрес оптовой фирмы, у которой магазин может приобрести эту пластинку. Не исключено, что компания производитель занимается и оптовой продажей своих пластинок. Магазин фиксирует текущие оптовые и розничные цены на каждую пластинку, дату ее выпуска, количество экземпляров, проданных за прошлый год и в нынешнем году, а также число еще не распроданных пластинок.

### **Вариант 8. База данных Банковские вклады.**

Клиентам банка предлагается размещать денежные средства на срочные банковские вклады различных видов. Клиентом считается человек, открывший любой вклад в банке. Клиент может помещать средства на несколько свои счетов. Клиент осуществляет перемещения средств со вкладов и счетов на вклады и счета других клиентов, а также может осуществлять внутренние перемещения денежных средств. Сотрудники банка периодически обзванивают клиентом для проведения опросом по качеству обслуживания, а также для предложения специальных условий кредитования. Каждый звонок, его тема, результат, сотрудник фиксируется в базе данных. Кредит, который будет оформлен после телефонного звонка должен иметь отметку о телефонном звонке, который послужил причиной взятия кредита. Клиент может оформить кредит, заказать свою кредитную историю. Клиент имеет право провести рефинансирование уже имеющихся кредитов.

### **Вариант 9. База данных Аудит.**

Сотрудники разных категорий (1, 2, 3, высшая) аудиторской фирмы осуществляют проверку предприятий в течение года. Работа сотрудников оплачивается за каждый час в зависимости от категории сотрудника. Необходимо вести базу данных для автоматизации начисления зарплаты сотрудникам. В базе фиксируется вид работы, выполненный сотрудников в конкретный день на предприятии и количество часов, затраченное на работу. После проделанной работы сотрудники составляют акты о проделанной работе, в которой фиксируют предприятие, итог аудиторской проверки, предложения по усовершенствованию. Предприятие, прошедшее аудиторскую проверку может обратиться в суд в случае если проверка проходила не в соответствии с законодательством РФ, если сотрудники, проводящие проверку, нарушали законодательство РФ, в отчете о проверке указаны неверные данные о предприятии или проходящих в них процессах, и т.д. Чем больше раз в суде участвует сотрудник аудиторской проверки в случае проверки по сомнению в законности их действий, тем больший процент премии урежут у сотрудника при начислении заработной платы за месяц.

#### **Вариант 10. База данных туристического агентства.**

Работники турагентства продают путевки путешествий по разным странам. В каждую страну организуются несколько маршрутов. По каждому маршруту указывается цель путешествия (отдых, экскурсия, лечение, шоп-тур, обучение и др.). Необходимо разработать базу данных для определения наиболее популярных маршрутов за текущий год, для отслеживания обращений клиентов. В базе данных ведется статистика отзывов и оценок (от 1 до 5 звезд) по каждому маршруту. Постоянные клиенты имеют скидку в зависимости от количества взятых путевок.

#### **Задание 6**

Пусть в БД хранится информация о сотрудниках предприятия (табельный номер, фамилия, должность, стаж), выполняемых проектах (код проекта, название, дата начала, стоимость), а также об участии сотрудников в конкретных проектах с указанием длительности работы над проектом и оплате.

Схема базы данных

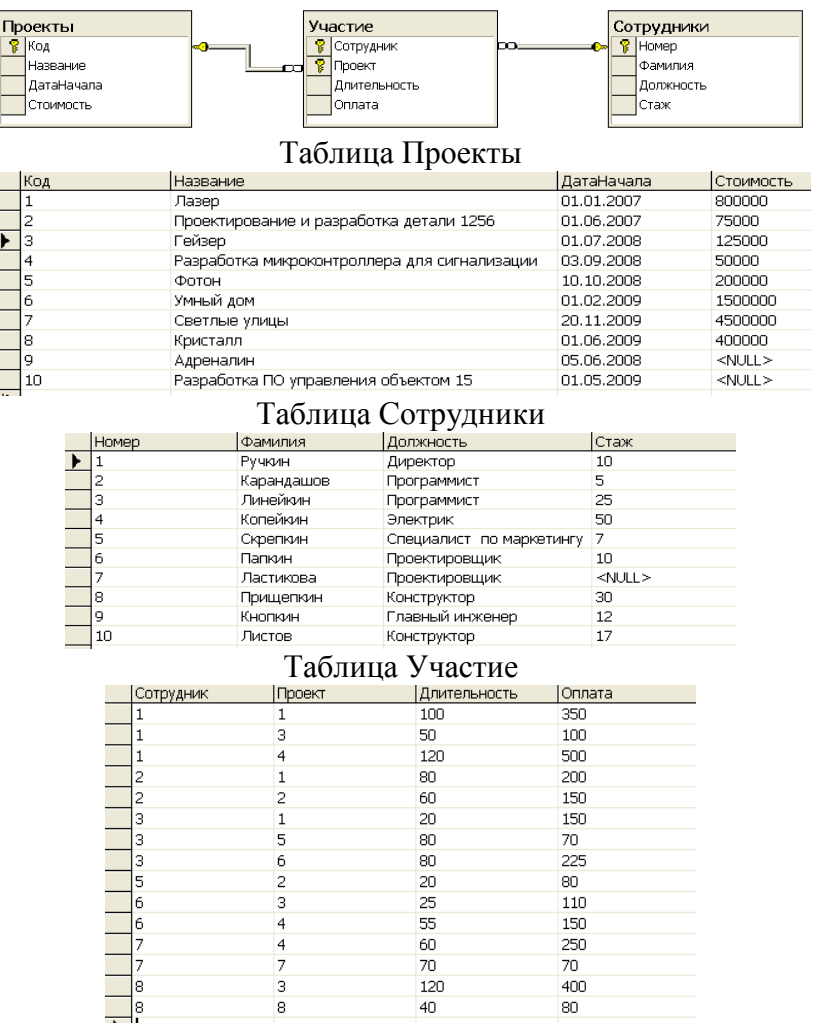

Написать последовательность операций реляционной алгебры для решения следующих задач.

1. Вывести информацию о фамилии и должностях сотрудников.

2. Вывести информацию обо всех сотрудниках, стаж которых меньше 40 лет.

3. Вывести информацию обо всех сотрудниках, стаж которых меньше 40, но больше 20 лет.

4. Вывести полную информацию о следующих сотрудниках: Ручкин, Карандашов, Линейкин.

5. Вывести номера сотрудников, которые участвовали и в проекте с номером 3, и в проекте с номером 5.

6. Вывести номера сотрудников, которые получали оплату и 110, и 150 рублей.

7. Вывести информацию о сотрудниках с указанием кодов проектов, в которых они принимают участие.

8. Вывести коды проектов, в которых задействованы только сотрудники-программисты.

## *Критерии выполнения задания 6*

Задание считается выполненным, если обучающийся записал последовательность операций реляционной алгебры, решающую поставленную задачу, не допустив синтаксических и семантических ошибок.

### **Типовые теоретические вопросы:**

- 1. Дайте определение информационной системы.
- 2. Дайте определение базы данных.
- 3. Дайте определение СУБД.
- 4. Понятие архитектуры клиент-сервер.
- 5. Что включает в себя информационная система?
- 6. Какие модели архитектуры информационных систем Вы знаете?
- 7. Чем отличается двухзвенная архитектура «клиент-сервер» от многозвенной?
- 8. Какие типы баз данных используются в настоящее время для разработки информационных систем?
- 9. Какие типы СУБД Вы знаете?
- 10. Какие функции СУБД Вы знаете?
- 11. Приведите примеры многопользовательских СУБД.
- 12. Приведите примеры реляционных СУБД.
- 13. Приведите примеры систем программирования общего назначения.
- 14. Какие средства автоматизации проектирования баз данных Вы знаете?
- 15. Структурная часть РМД.
- 16. Целостная часть РМД.
- 17. Операции, нарушающие ссылочную целостность.
- 18. Стратегии поддержания ссылочной целостности.
- 19. Теоретико-множественные операции в реляционной алгебре.
- 20. Специальные операции в реляционной алгебре.
- 21. Операция объединения в реляционной алгебре.
- 22. Операция пересечения в реляционной алгебре.
- 23. Операция вычитания в реляционной алгебре.
- 24. Операции декартова произведения в реляционной алгебре.
- 25. Операции выборки в реляционной алгебре.
- 26. Операции проекции в реляционной алгебре.
- 27. Операция эквивалентного соединения в реляционной алгебре.
- 28. Внутреннее соединение в реляционной алгебре.
- 29. Левое и правое соединения в реляционной алгебре.
- 30. Операция деления в реляционной алгебре.
- 31. Постановка задачи проектирования БД.
- 32. Основные способы проектирования ER-моделей.
- 33. Избыточность данных. Аномалии обновления.
- 34. Нормализация отношений. Типы зависимостей между атрибутами.
- 35. Нормализация отношений. 1НФ, 2НФ.
- 36. Нормализация отношений. 3НФ. БКНФ.
- 37. Нормализация отношений. 4НФ.
- 38. Основные способы проектирования ER-моделей.
- 39. Проектирование реляционных БД с помощью ER-метода. Основные понятия.
- 40. Этапы проектирования реляционных БД с помощью ER-метода.
- 41. Правила перехода от ER-диаграммы к предварительным отношениям для бинарных связей 1:1 и 1:N.
- 42. Правила перехода от ER-диаграммы к предварительным отношениям для связей 1:N и N:N.
- 43. Правила перехода от ER-диаграммы к предварительным отношениям для связей N:N.
- 44. Правило формирования предварительных отношений при наличии супертипа и подтипов сущностей.
- 45. Формирование отношений при наличии дополнительных связей между отдельными экземплярами подтипа и супертипа.
- 46. Правило формирования предварительных отношений при наличии рекурсии.

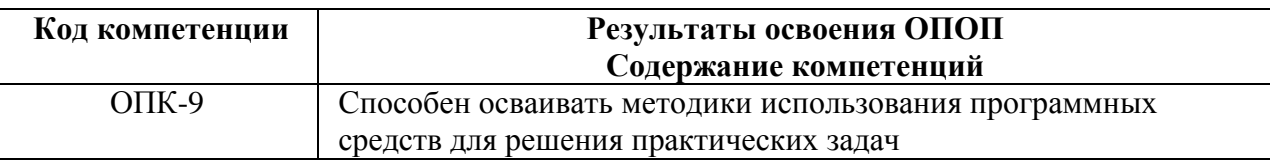

ОПК-9.1. Демонстрирует знания современного состояния информационных технологий и программных средств, применяемых при решении практических задач

ОПК-9.2. Понимает особенности и специфику различных классов программных средств ОПК-9.3. Осуществляет применение новых методик использования программных средств для решения практических задач

### Типовые тестовые вопросы:

1. Именованная совокупность данных, отражающая состояние объектов и их отношений в рассматриваемой предметной области это:

Система управления базами данных Автоматизированная информационная система +База данных

Предметная область системы

2. Последовательность операций над БД, рассматриваемых СУБД как единое целое  $-9TQ$ :

+Транзакция Связь Атрибут Банк данных

3. Основоположник теории реляционных баз данных: Д. Г. Холланд +Э. Ф. Кодд Л. Д. Эллисон Э. A. Oyrc

4. Особый тип хранимой процедуры, реагирующий на возникновение определенного события в БД - это:

+Триггер Kypcop Запрос Функция

5. Какие данные могут быть ключом БД? +ИНН+СНИЛС Город проживания Имя  $\Pi$ ол

6. Какое свойство не является свойством поля БД? Формат поля +Цвет поля Обязательное поле Размер поля

7. Структура реляционной БД полностью определяется: Перечнем названий полей и указанием числа записей БД +Перечнем названий полей с указанием их ширины и типов Числом записей в БД Содержанием записей, хранящихся в БД

8. Процесс удаления избыточных данных называется: +Нормализацией таблицы Модификацией таблицы Преобразованием таблицы Корректировкой таблицы

9. Каким образом механизм представлений обеспечивает защиту данных в БД? Создает дополнительное хранилище данных Предоставляет авторизацию пользователям +Скрывает часть данных от пользователя Блокирует данные в БД

10. Какой из следующих программных продуктов является серверной СУБД? **Visual Basic for Application**  $+Oracle$ Paradox **Visio** 

11. Как выбрать все записи из таблицы «Persons», для которых значение поля «LastName» в алфавитном порядке находится между «Brown» и «Smith»(оба включительно)?

```
SELECT LastName>'Brown' AND LastName<'Smith'
FROM Persons
```

```
+SELECT *
 FROM Persons
 WHERE LastName BETWEEN 'Brown' AND 'Smith'
```

```
SELECT *
FROM Persons
WHERE LastName>'Brown' AND LastName<'Smith'
```

```
SELECT *
FROM Persons
WHERE LastName is BETWEEN 'Brown' AND 'Smith'
```
12. Конструкция UNION оператора SELECT в языке SOL позволяет: группировать результаты при выборке из базы данных

фильтровать результат группировки по данному полю

+объединить результат двух запросов в единую таблицу, состоящую их схожих строк

создать локальный тип данных

13. Каким оператором можно создать новую БД?

CREATE VIEW CREATE TABLE CREATE TABLESPACE +CREATE DATABASE

14. Каким оператором можно удалить все строки из таблицы TABLE? +DELETE FROM TABLE SELECT \* FROM TABLE INSERT INTO \* FROM TABLE UPDATE \* FROM TABLE

15. Какой оператор предназначен для вставки новых строк в таблицы БД? DELETE … FROM … SELECT … FROM … +INSERT INTO … FROM … UPDATE … FROM ….

16. Предложение GROUP BY оператора SELECT в языке SQL позволяет: *+группировать результаты при выборке из базы данных фильтровать результат группировки объединить два запроса создать локальный тип данных*

17. Предложение HAVING оператора SELECT в языке SQL позволяет: *группировать результаты при выборке из базы данных +фильтровать результат группировки исключать дублирование полей создать локальный тип данных*

18. Конструкция UNION оператора SELECT в языке SQL позволяет: *группировать результаты при выборке из базы данных фильтровать результат группировки по данному полю +объединить результат двух запросов в единую таблицу, состоящую их схожих строк создать локальный тип данных*

19. Запрос, который может быть использован для замены данных в таблицах БД *+на обновление на добавление на изменение на удаление*

20. Групповая функция, которая вычисляет количество записей, отображенных запросом в определенном поле

SUM +COUNT AVG WHERE

21. Конструкция ROLLBACK TRAN применяется *для начала транзакции +для отмены транзакции для подтверждения транзакции*

#### *нет верного ответа*

22. С какой обязательной командой всегда используется Select? Where Like +From Between

23. Какие операторы являются основными при модификации данных с помощью SQL?

```
Create Database и Drop Database
Create Table и Drop Table
+Insert, Delete и Update
Select, From и Where
```
24. Укажите оператор, который используется для сортировки по убыванию: Asс Ins +Desc Dec

25. Укажите оператор, который используется для сортировки по возрастанию: +Asс Ins Desс Dec

26. Укажите, какой из нижеприведенных запросов позволяет изменить цены, равные 1000, на 2000 в таблице Прайс-лист.

```
Update Прайс_лист 
 Set Цена = 1000 Where Цена = 2000
Revoke Прайс_лист 
 Set Цена = 1000 Where Цена = 2000
+Update Прайс_лист 
 Set Цена = 2000 Where Цена = 1000
Select Прайс лист
 Count Цена = 1000 Where Цена = 2000
```
27. Какой из нижеприведенных запросов является правильным с точки зрения синтаксиса?

```
+Select город, население 
From карта Where население >1000000
Select город, население 
From карта Where[население] >1000000
Select город; население 
From карта Where население >1000000
Select город, население
```
From карта Where население >1000000;

28. Какой оператор следует использовать при выборе данных с учетом диапазона значений?

In +Between Like Where

29. Какой оператор следует использовать при поиске подстрок по шаблону? In Between  $+L$ ike Dec

### **Типовые практические задания:**

Задание 1

*В соответствии с вариантом задания необходимо подготовить сценарий для создания файлов БД.* 

#### Задание 2

*В соответствии с вариантом задания необходимо подготовить сценарий для создания таблиц БД.* 

### Задание 3

*В соответствии с вариантом задания необходимо подготовить сценарий, позволяющий задать следующие виды ограничений:*

- − первичные ключи (PRIMARY KEY);
- − ограничения на использование NULL-значений (NOT NULL);
- − ограничения уникальности значений (UNIQUE);
- − ограничения на значение (CHECK);
- − значения по умолчанию (DEFAULT).

#### Задание 4

В соответствии с вариантом задания необходимо подготовить сценарий, позволяющий задать связи между таблицами с помощью создания ограничения внешнего ключа (FOREIGN KEY).

#### Задание 5

В соответствии с вариантом задания необходимо подготовить сценарий, позволяющий задать стратегию поддержки ссылочной целостности для каждой из связей.

### Задание 6.

В соответствии с вариантом задания необходимо подготовить сценарий, позволяющий заполнить таблицы исходными данными.

#### Задание 7

В соответствии с вариантом задания необходимо подготовить сценарий, позволяющий позволяющие вывести все данные из трех таблиц.

#### Задание 8

*В соответствии с вариантом задания необходимо разработать запрос на языке SQL к таблицам БД, позволяющий вывести внутреннее соединение всех таблиц.*

### Задание 9

*В соответствии с вариантом задания необходимо разработать запрос на языке SQL для добавления новой записи в подчиненную таблицу с указанием значений всех атрибутов таблицы.*

#### Задание 10

*В соответствии с вариантом задания необходимо разработать запрос на языке SQL для добавления новой записи в подчиненную таблицу с указанием значений только тех атрибутов таблицы, которые являются обязательными.*

#### Задание 11

*В соответствии с вариантом задания необходимо разработать запрос на языке SQL для удаления всех записей из подчиненной таблицы.*

#### Задание 12

*В соответствии с вариантом задания необходимо разработать запрос на языке SQL для добавления в подчиненную таблицу нового столбца.*

#### Задание 13

*В соответствии с вариантом задания необходимо разработать запрос на языке SQL для добавления в подчиненную таблицу ограничения, заменяющего составной первичный ключ на новый простой.*

#### Задание 14

*В соответствии с вариантом задания необходимо разработать правило, которое позволяет использовать в качестве значений атрибута только те значения, которые начинаются с русской буквы.* 

#### Задание 15

*В соответствии с вариантом задания необходимо создать представление, основанное на всех трех таблицах.*

#### Задание 16

*В соответствии с вариантом задания необходимо создать хранимую процедуру, которая выводит всю информацию из подчиненной таблицы.*

### Задание 17

*В соответствии с вариантом задания необходимо создать хранимую процедуру, которая выводит информацию из подчиненной таблицы по заданному значению первичного ключа.*

#### Задание 18

*В соответствии с вариантом задания необходимо создать триггер, который реагирует на добавление новой информации в подчиненную таблицу. Триггер должен выводить сообщение: «Добавлены строки».*

#### Задание 19

*В соответствии с вариантом задания необходимо создать триггер, который реагирует на обновление информации в подчиненной таблице. Триггер должен выводить сообщение: «Обновлены строки».*

#### Задание 20

*В соответствии с вариантом задания необходимо создать триггер, который реагирует на удаление информации из подчиненной таблицы. Триггер должен выводить сообщение: «Удалены строки».*

#### *Критерии выполнения заданий 1-20*

Задание считается выполненным, если обучающийся записал последовательность операторов языка SQL, решающий поставленную задачу, не допустив синтаксических и семантических ошибок.

### **Варианты предметных областей для заданий 1-20**

#### **Вариант 1**

Поставка товаров. **Необходимо хранить информацию о поставщиках (табельный номер, наименование, адрес, телефон), поставляемых ими товарах (код товара, наименование, фирма-производитель, цена товара), а также о дате и объеме каждой поставки.**

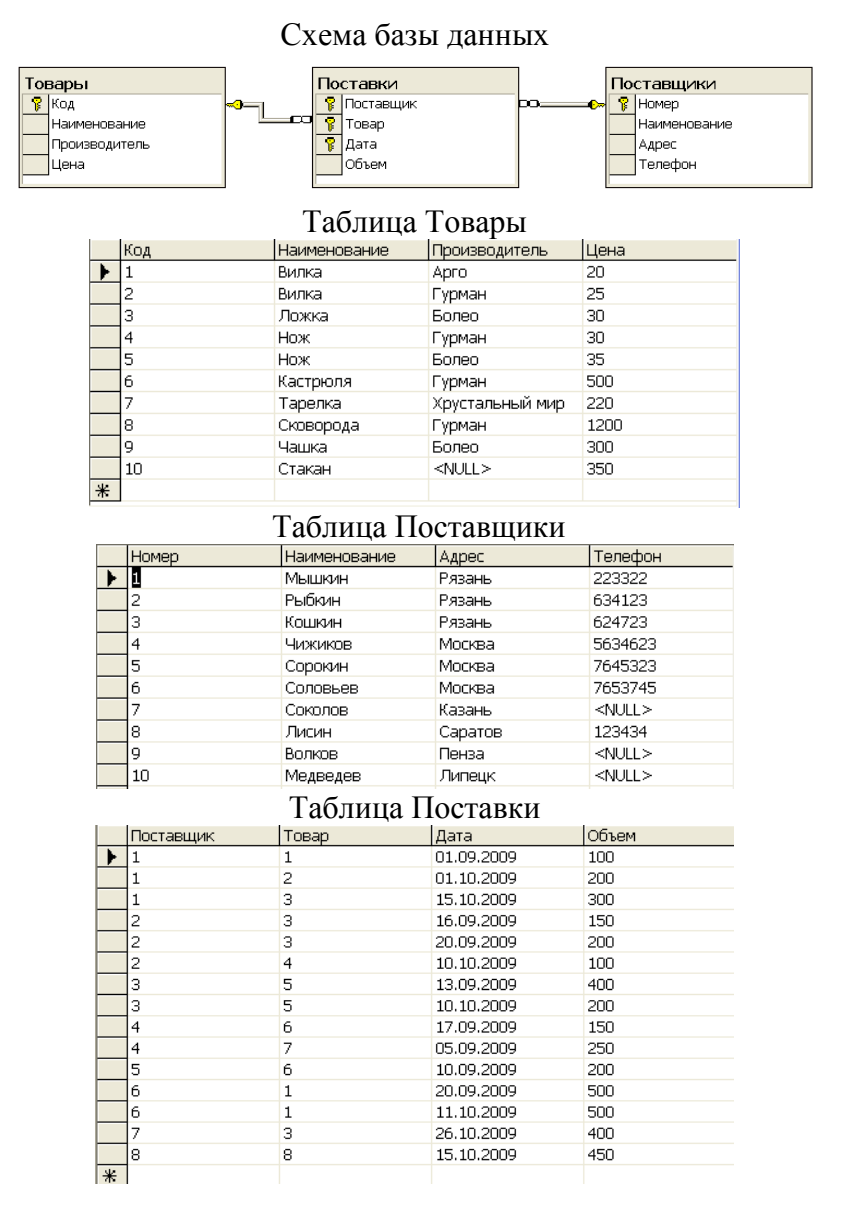

### **Вариант 2**

**Киносеанс.** Необходимо хранить информацию о кинотеатрах города (порядковый номер кинотеатра, название, адрес, телефон кассы), существующих кинофильмах (код кинофильма, название, год выпуска, страна), а также о сеансе показа кинофильма с указанием его даты, времени и стоимости сеанса.

Схема базы данных

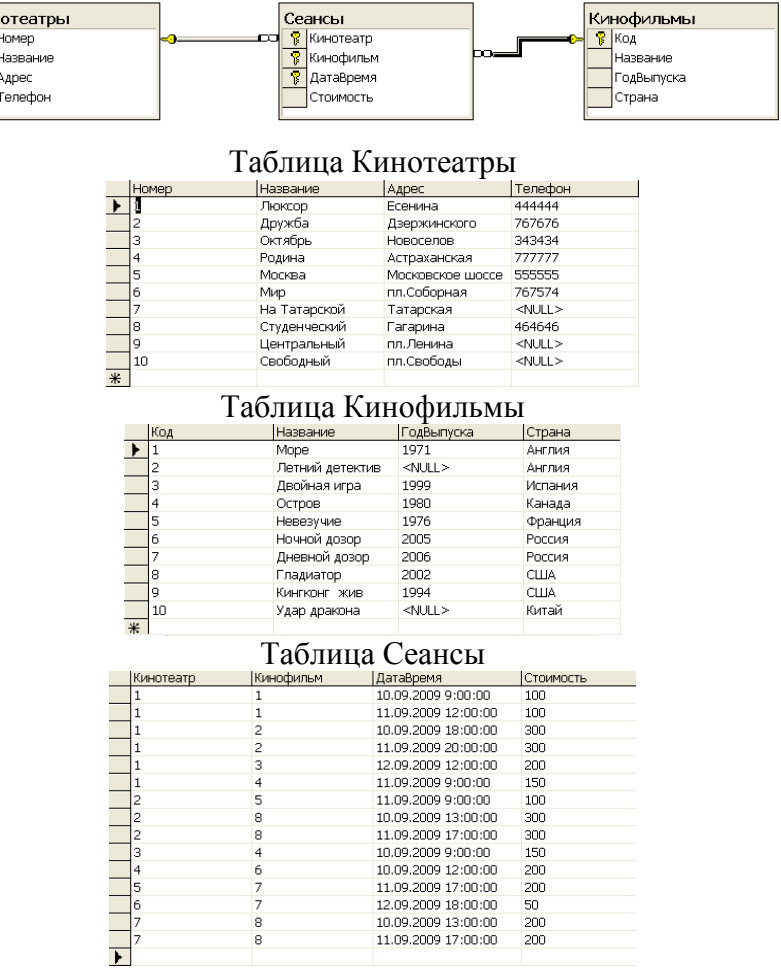

 $\begin{array}{c} \n\overline{1} \\
\overline{1} \\
\overline{1} \\
\overline{1}\n\end{array}$ 

### **Вариант 3**

**Поликлиника.** Необходимо хранить информацию о врачах (табельный номер, фамилия, специализация, номер кабинета), пациентах (номер страхового полиса, фамилия, адрес, год рождения), а также о талонах на прием с указанием даты, времени приема и суммы страховой выплаты.

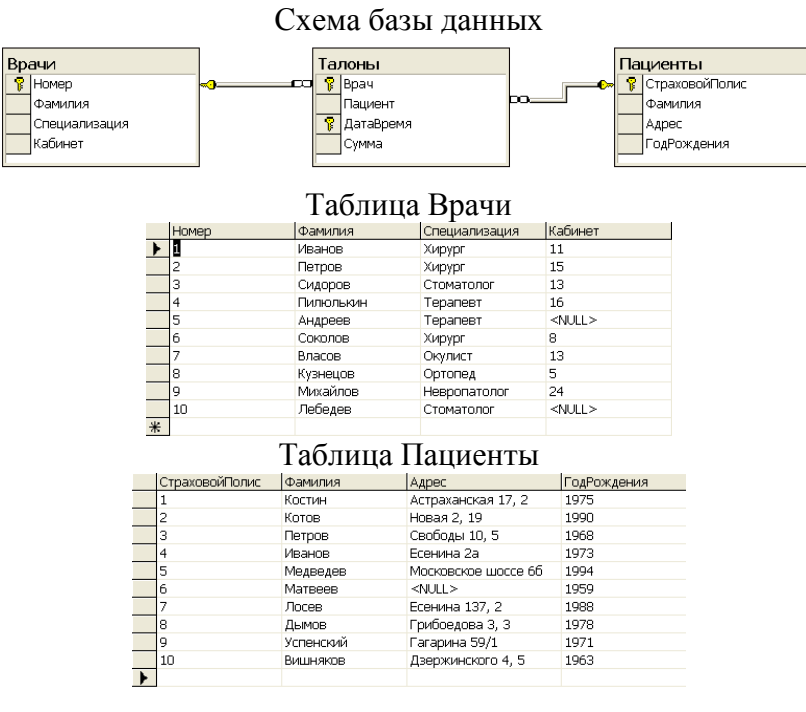

| Таблица Талоны |      |                |                     |       |
|----------------|------|----------------|---------------------|-------|
|                | Bpay | Пациент        | ДатаВремя           | Сумма |
|                |      | 1              | 04.09.2009 11:00:00 | 100   |
|                |      | $\overline{2}$ | 07.09.2009 13:30:00 | 200   |
|                | 2    | 6              | 05.09.2009 10:30:00 | 150   |
|                | 3    | $\mathbf{1}$   | 08.09.2009 17:30:00 | 300   |
|                | 4    | з              | 01.09.2009 15:30:00 | 200   |
|                | 4    | 7              | 03.09.2009 19:00:00 | 200   |
|                | 5    | 6              | 06.09.2009 22:00:00 | 500   |
|                | ñ    | 3              | 09.09.2009 15:30:00 | 200   |
|                |      | 7              | 06.09.2009 14:30:00 | 250   |
|                |      | 8              | 07.09.2009 16:30:00 | 300   |
|                |      | g              | 08.09.2009 9:30:00  | 50    |
|                | 8    | $\overline{4}$ | 06.09.2009 16:30:00 | 300   |
|                | 8    | 7              | 08.09.2009 12:30:00 | 100   |
|                | 9    | $\overline{2}$ | 02.09.2009 16:30:00 | 200   |
|                | q    | 6              | 04.09.2009 18:00:00 | 200   |
| $\ast$         |      |                |                     |       |

**Вариант 4**

**Автосервис.** Необходимо хранить информацию о мастерах (табельный номер, фамилия, специализация, стаж работы), ремонтируемых автомобилях (государственный регистрационный знак, марка, цвет, год выпуска), а также о дате приема заказа на ремонт, виде и стоимости ремонта.

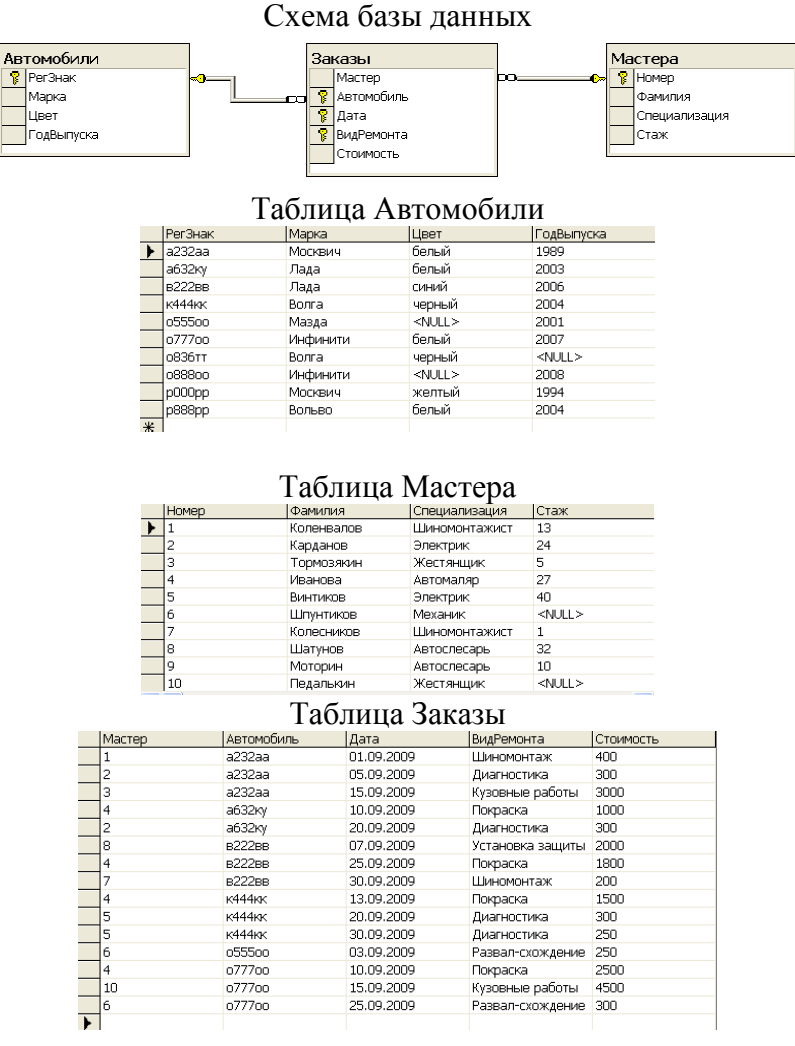

## **Вариант 5**

**Предприятие.** Необходимо хранить информацию о сотрудниках предприятия (табельный номер, фамилия, должность, стаж), выполняемых проектах (код проекта, название, дата начала, стоимость), а также об участии сотрудников в конкретных проектах с указанием длительности работы над проектом и оплате.

Схема базы данных

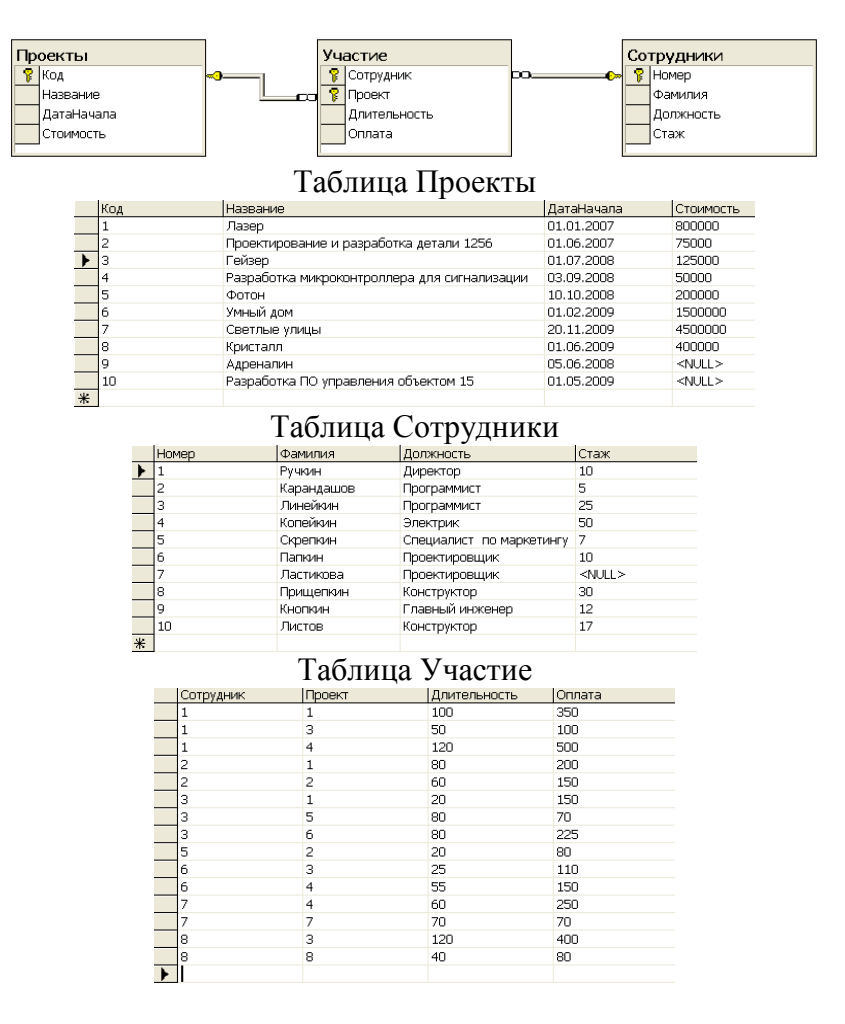

#### **Вариант 6**

**Библиотека.** Необходимо хранить информацию об абонентах (номер читательского билета, фамилия, адрес, телефон), хранимых книгах (шифр, автор, название, количество экземпляров), а также о выдаче книг на руки с указанием даты выдачи и срока возврата, размере штрафа за утерю книги.

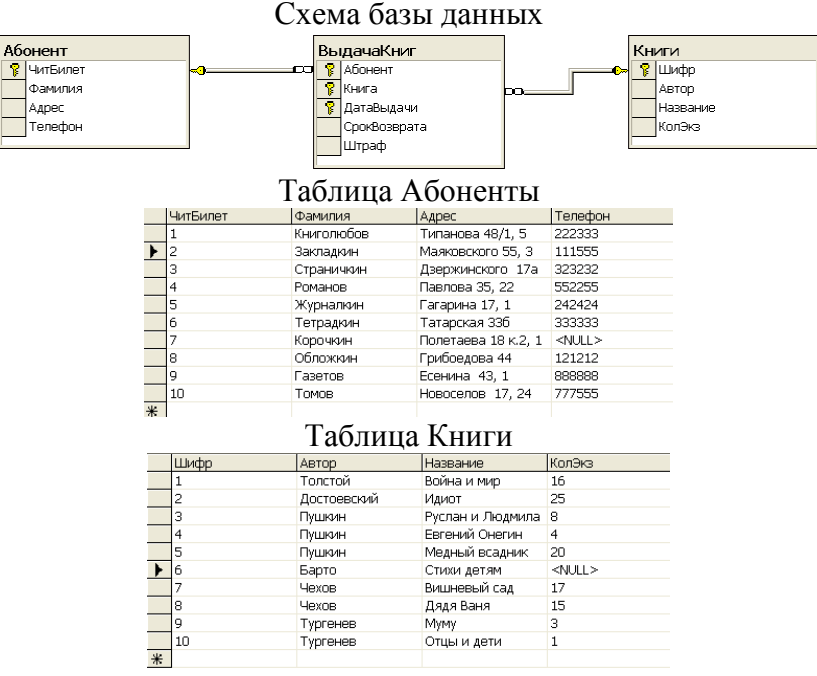

Таблица ВыдачаКниг

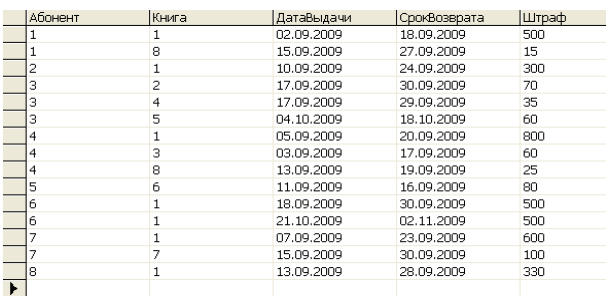

#### **Вариант 7**

**Сбор лекарственных трав аптекой.** Необходимо хранить информацию о существующих травах (код травы, название, назначение, цена за килограмм), сборщиках трав (табельный номер, фамилия, адрес, контактный телефон), а также о сдаче сборщиками травы с указанием количества в килограммах и даты сдачи.

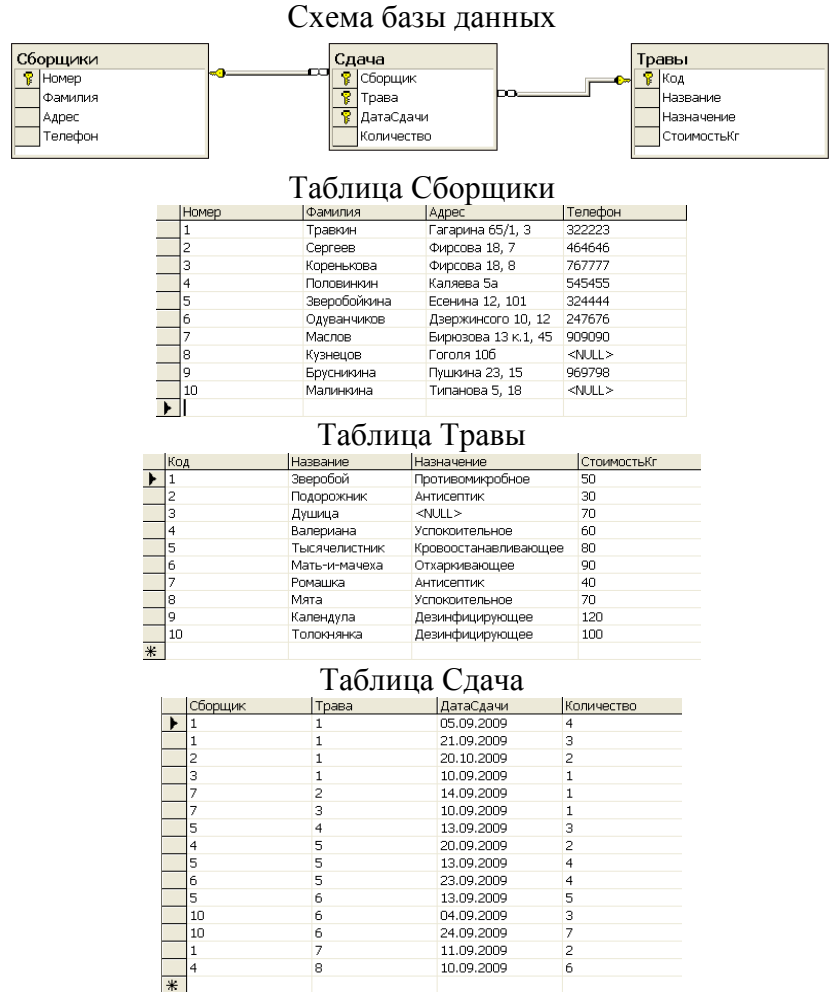

#### **Вариант 8**

**Увлечения.** Необходимо хранить информацию о студентах факультета (номер студенческого билета, фамилия, номер группы, адрес), действующих на факультете клубах (код клуба, название, направление деятельности, фамилия руководителя, год

### основания), а также об участии студентов в конкретных клубах с указанием даты вступления в клуб и суммы вступительного взноса.

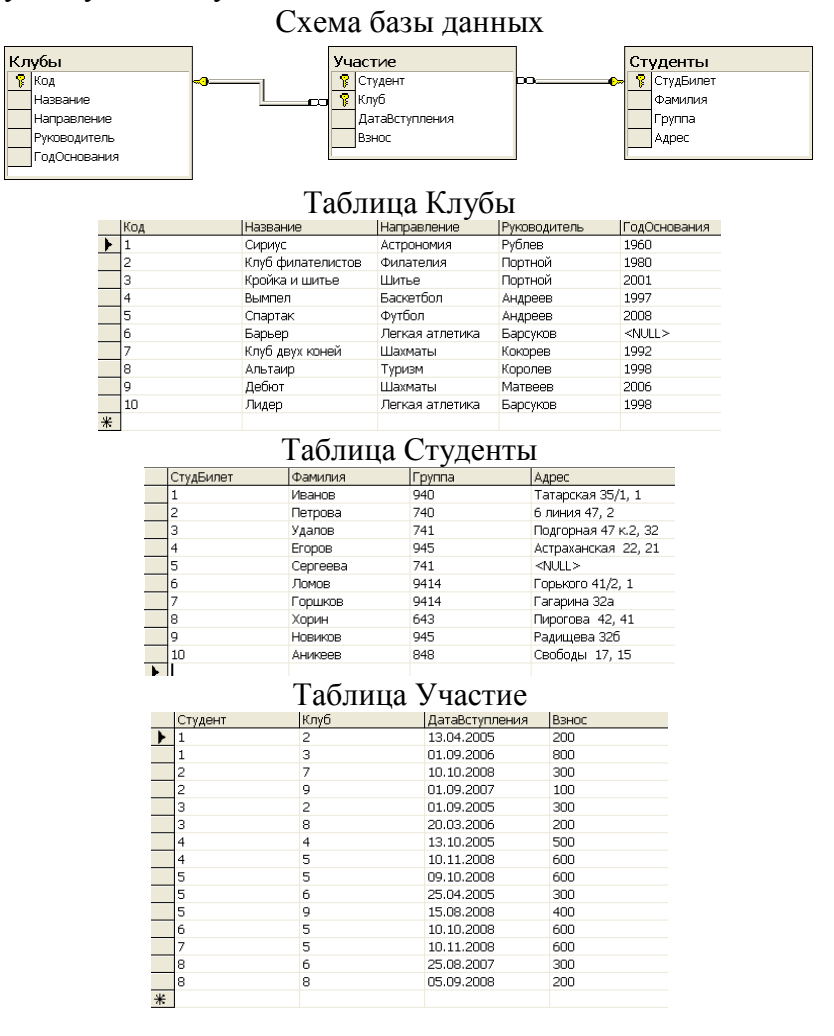

#### **Вариант 9**

**Красная книга животных.** Необходимо хранить информацию о вымирающих животных (код животного, название, отряд, класс, типовой вес), странах (код страны, название, материк, столица, количество национальных заповедников), а также об обитании животных в отдельных странах с указанием их популяции.

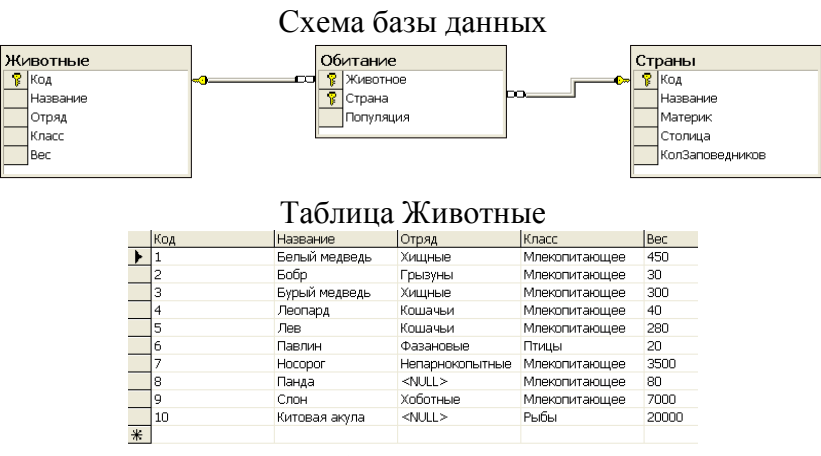

Таблица Страны

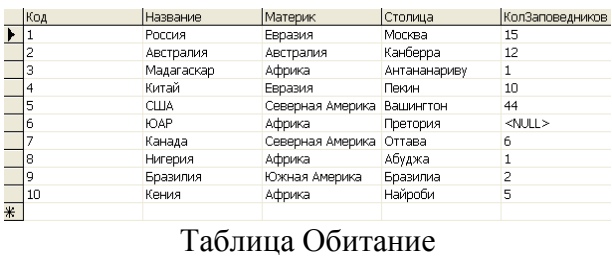

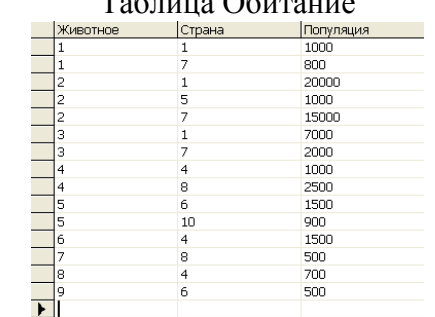

### **Вариант 10**

**Мировые ресурсы.** Необходимо хранить информацию о существующих ресурсах (код ресурса, название, вид), странах (код страны, название, количество жителей в млн. чел., материк, столица), а также о добыче ресурсов в конкретных странах с указанием количества ресурса в условных единицах.

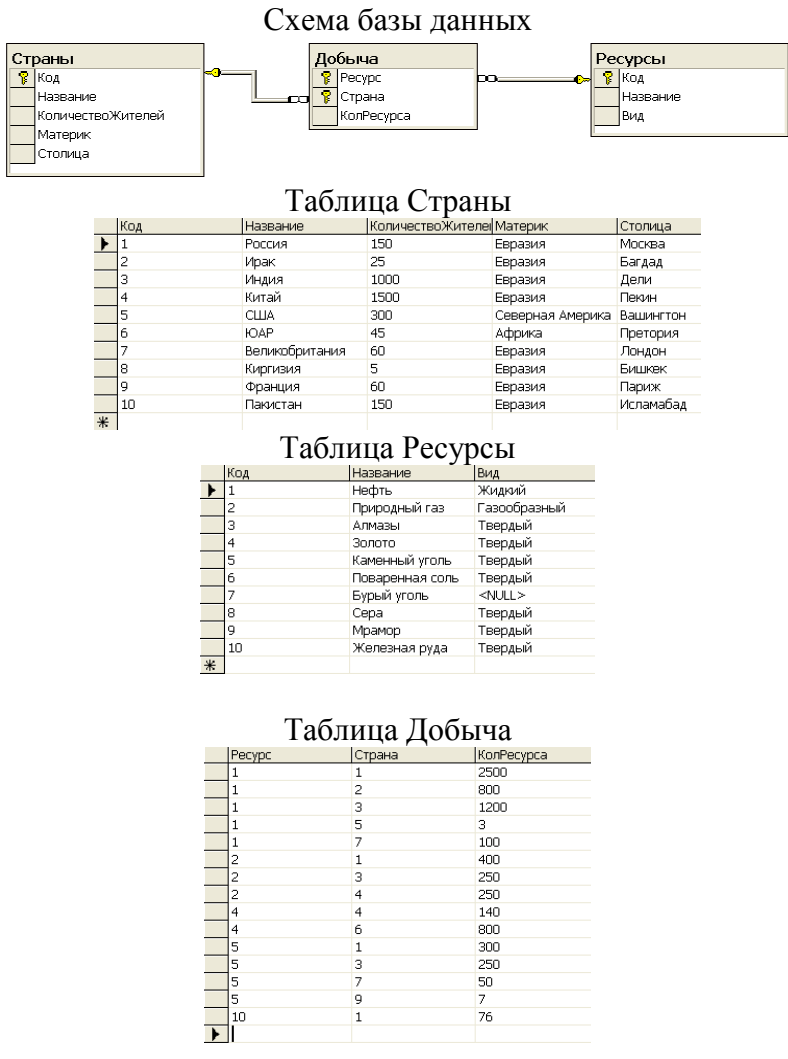

## Типовые теоретические вопросы:

1. Синтаксис оператора SELECT.

 $2.$ Предложение SELECT и FROM оператора SELECT. Выборка. Исключение строкдубликатов. Построение вычисляемых полей.

- Сравнение значений в предложении WHERE. Операции IN, BETWEEN. 3.
- $\overline{4}$ . Операции LIKE, IS NULL в предложении WHERE.
- $5<sub>1</sub>$ Использование агрегатных функций в предложениях оператора SELECT.
- 6. Группировка с помощью предложения GROUP BY оператора SELECT.
- 7. Использование предложений GROUP BY и HAVING оператора SELECT.
- 8. Сортировка в операторе SELECT. Использование предложения ТОР.
- $9<sub>1</sub>$ Декартово произведение с помощью оператора SELECT. Соединение с помощью предложения WHERE.
- 10. Типы соединений в предложении FROM.
- 11. Оператор объединения UNION.
- 12. Оператор вычитания ЕХСЕРТ.
- 13. Оператор пересечения INTERSECT.
- 14. Подзапросы. Классификация подзапросов.
- 15. Простые скалярные ползапросы.
- 16. Простые табличные подзапросы.
- 17. Сложные табличные подзапросы.
- 18. Оператор INSERT INTO...SELECT.
- 19. Оператор UPDATE.
- 20. Оператор DELETE.
- 21. Создание БД в СУБД SOL Server.
- 22. Основные объекты БД SQL Server.
- 23. Системные БД SQL Server. Файлы БД.
- 24. Скрипт создания БД.
- 25. Переключение между БД. Подключение и отключение БД.
- 26. Типы данных в СУБД SQL Server.
- 27. Ограничения первичного и внешнего ключа СУБД SOL Server.
- 28. Поясните назначение и назовите основные свойства класса SqlCommand.
- 29. Перечислите основные типы запросов.
- 30. Поясните назначение статических запросов.
- 31. Поясните назначение параметрических запросов.
- 32. Поясните назначение динамических запросов.
- 33. В чем состоит опасность использования динамических запросов?
- 34. С помощью каких объектов осуществляется вызов ХП?
- 35. В каком виде может быть получен в клиентском приложении результат выполнения  $X\Pi$ ?
- 36. Что такое код ошибки процедуры?
- 37. Каким образом можно получить код ошибки процедуры в клиентском приложении?
- 38. Чем отличаются присоединенный и отсоединенный режимы работы с БД?
- 39. Какие классы предназначены для работы в отсоединенном режиме?
- 40. Какие классы предназначены для работы в присоединенном режиме?
- 41. Что такое отчет?
- 42. Какие средства создания отчетов имеются в Microsoft Visual C#?

# 4.2. Промежуточная аттестация в форме курсового проекта

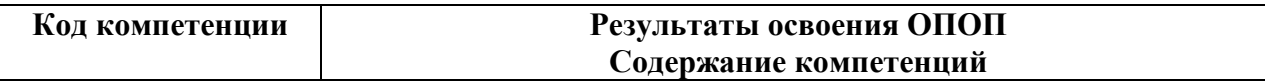

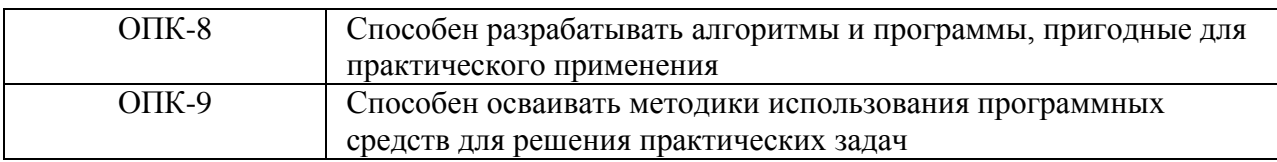

## **Целью курсового проекта** является освоение методов проектирования,

программирования и сопровождения баз данных и клиентских приложений к ним; получение навыков инсталляции, настройки и отладки СУБД и систем программирования общего назначения, а также получение навыков самостоятельной работы при изучении технической документации в области проектирования, программирования и сопровождения БД и клиентских приложений к ним.

**Задание содержит** название конкретной предметной области, для которой необходимо выполнить проектирование модели БД, разработать схему БД в СУБД MS SQL Server, включающую все необходимые для работы пользователя объекты (ограничения целостности, запросы, представления, хранимые процедуры), предусмотреть роли для пользователей системы, выбрать стратегию управления транзакциями, а также протестировать работу объектов системы. Также требуется разработать клиентское приложение для доступа к БД, охватывающее все информационные потребности пользователя заданной предметной области.

## **Общие требования:**

В БД должно быть не менее 10 таблиц. Главные таблицы должны содержать не менее 10 строк, подчиненные — не менее 20.

Требуется проверить все таблицы БД на соответствие нормальной форме Бойса-Кодда. Все действия по внесению изменений в БД оформить в виде хранимых процедур.

Клиентская часть ИС должна охватывать все информационные потребности пользователя. Предусмотреть возможность печати необходимых пользователю отчетов. Для доступа к БД использовать технологию ADO.NET.

С помощью инсталляционной программы разработать дистрибутив ИС, позволяющий установить клиентское приложение на локальной машине.

При выполнении курсового проекта необходимо использовать материал лекций и рекомендуемую учебно-методическую литературу.

К защите **курсового проекта** студент должен представить:

- работоспособную программу и БД, установленные на компьютере в лабораториях кафедры;

- пояснительную записку в распечатанном виде;

- CD-диск, содержащий пояснительную записку, дистрибутив ИС, исходные тексты программ, файлы БД, сценарий инсталляции ИС.

В ходе выполнения курсового проекта рекомендуется придерживаться календарного плана, приведённого в таблице.

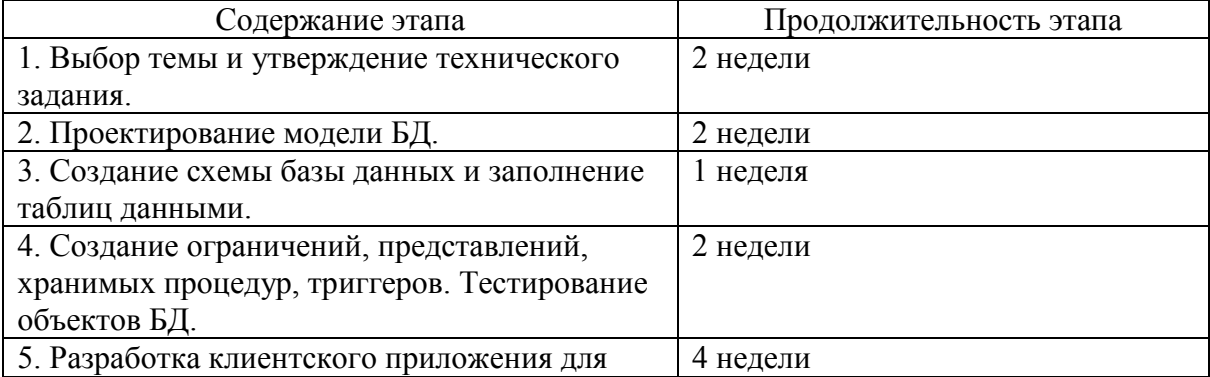

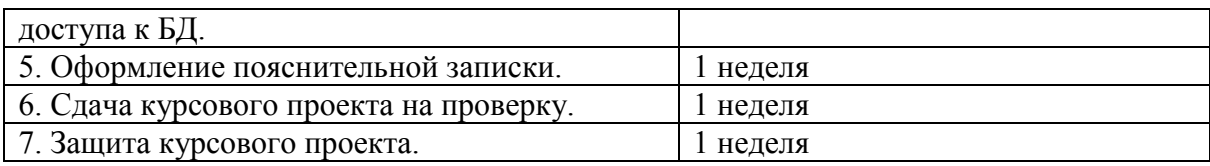

По результатам второго, третьего и пятого этапов проводится промежуточный просмотр курсового проекта.

### *Варианты предметных областей для курсового проекта*

- 1. Разработка для ИС «Парковка».
- 2. Разработка для ИС «Выездные медосмотры».
- 3. Разработка для ИС «Приют для животных».
- 4. Разработка для ИС «Выставочный комплекс».
- 5. Разработка для ИС «Услуги SPA-салона».
- 6. Разработка для ИС «Птицефабрика».
- 7. Разработка для ИС «Справочная система театра».
- 8. Разработка для ИС «Отдел автоматизации и сопровождения ПО на предприятии».
- 9. Разработка для ИС «Зоомагазин».
- 10. Разработка для ИС «Независимая экологическая экспертиза».
- 11. Разработка для ИС «Адресное бюро».
- 12. Разработка для ИС «Аквапарк».
- 13. Разработка для ИС «Дизайн-студия интерьера».
- 14. Разработка для ИС «Услуги по пошиву и ремонту трикотажных изделий».
- 15. Разработка для ИС «Услуги прачечных».
- 16. Разработка для ИС «Рыболовная база».
- 17. Разработка для ИС «Санитарная обработка помещений».
- 18. Разработка для ИС «Обустройство детских площадок».
- 19. Разработка для ИС «Комиссионный магазин».
- 20. Разработка для ИС «Телекоммуникационный центр».
- 21. Разработка для ИС «Прокат спортинвентаря».
- 22. Разработка для ИС «Выставка-продажа сельскохозяйственной продукции».
- 23. Разработка для ИС «Дневной стационар».
- 24. Разработка для ИС «Бюро трудоустройства».
- 25. Разработка для ИС «Показ-продажа моделей высокой моды».
- 26. Разработка ИС «Видеопрокат».
- 27. Разработка ИС «Чемпионат мира по футболу».
- 28. Разработка ИС «Риэлторская фирма».
- 29. Разработка ИС «Расписание занятий».
- 30. Разработка ИС «Поликлиника».
- 31. Разработка ИС «Больница».
- 32. Разработка ИС «Агентство недвижимости».
- 33. Разработка ИС «Деканат».
- 34. Разработка ИС «Учет товаров на складе».
- 35. Разработка ИС «Автосервис».
- 36. Разработка ИС «Продажа легковых автомобилей».
- 37. Разработка ИС «Хозяйственный магазин».
- 38. Разработка ИС «Мебельный магазин».
- 39. Разработка ИС «Обувная мастерская».
- 40. Разработка для ИС «Тренажерный зал».
- 41. Разработка для ИС «Салон красоты».
- 42. Разработка для ИС «Автовокзал».
- 43. Разработка для ИС «Туристическая фирма».
- 44. Разработка для ИС «Продажа компьютерной техники».
- 45. Разработка для ИС «Автомагазин».
- 46. Разработка для ИС «Спортивные товары».
- 47. Разработка для ИС «Аэропорт».
- 48. Разработка для ИС «Курьерские службы».
- 49. Разработка для ИС «Ресторан».
- 50. Разработка для ИС «Автошкола».

### **Типовые вопросы при защите курсового проекта**

- 1. Сформулируйте задачу проектирования БД.
- 2. Опишите основные понятия и определения метод ER-диаграмм.
- 3. Покажите изображение диаграмм ER-типов.
- 4. Дайте определение кардинальности связей.
- 5. Опишите порядок проектирования баз данных методом ER-диаграмм.
- 6. Что такое избыточное дублирование и аномалии,
- 7. Что определяют зависимости между атрибутами отношения?
- 8. Что такое диаграммы функциональных зависимостей,
- 9. Дайте определение 1НФ.
- 10. Дайте определение 2НФ.
- 11. Дайте определение 3НФ.
- 12. Приведите пример проектирования базы данных методом нормальных форм.
- 13. Дайте определение БКНФ.
- 14. Выполните обзор моделей информационных систем с архитектурой клиент-сервер.
- 15. Приведите пример двухзвенной модели клиент-сервер.
- 16. Приведите пример трехзвенной модели клиент-сервер.
- 17. Выполните обзор технологий доступа к базам данных.
- 18. Опишите технологию ADO.NET.